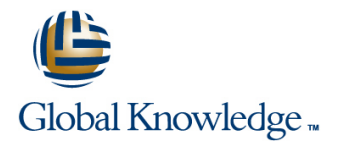

# **Symantec Enterprise Vault 11.x for Exchange: Administration**

## **Duration: 5 Days Course Code: DP0148**

#### Overview:

The Symantec Enterprise Vault 11.x for Exchange: Administration course is designed for system administrators tasked with operating, integrating, and monitoring the day-to-day performance of Enterprise Vault within their Exchange environments. This five-day, instructor-led, hands-on class covers the product's functionality and Enterprise Vault's operations and features. Additional topics include using reports, basic management, backing up and restoring the components of Enterprise Vault, and an introduction to troubleshooting. After you complete this course, you will know how to, manage, monitor, and maintain Enterprise Vault.

#### Target Audience:

This course is for system administrators, system engineers, technical support personnel, and system integration/development staff who are responsible for installing, operating, or integrating Enterprise Vault within their Exchange environment.

### Objectives:

- **By the end of this course, you will be able to:** Maintain journal archiving.
- **Describe the purpose and benefits of Enterprise Vault.** Manage indexes and search.
- **Navigate the Administration Console.** Manage Enterprise Vault servers.
- Describe the components of Enterprise Vault. Review and Migrate PST files. maintain Enterprise Vault storage.
- **Add Exchange targets.**
- **Manage user archives and settings.**
- **Manage client access to archives.**
- 
- 
- 
- 
- **Apply changes to the Enterprise Vault environment.**
- Perform basic troubleshooting.
- **Backup and restore Enterprise Vault data.**

#### Prerequisites:

# Content:

Enterprise Vault

- 
- **Administering Enterprise Vault overview Configuring PST settings Configuring PST settings Configuring PST settings**
- 
- 

Lesson 2: Exploring the Enterprise Vault Monitoring journal archiving

- 
- **Assessing the Enterprise Vault environment Storage Communist Enterprise Vault environment Storage Communist Enterprise States and Archives Communist Enterprise Vault environment Storage Communist Enterprise Archives Commu** health line line

Lesson 3: Introduction to Enterprise Vault Maintaining storage locations Managing archive permissions Storage **Modifying storage Migrating American** Migrating archives

Determining current storage state and usage Storage Retention and Deletion

Lesson 4: Maintaining Enterprise Vault Targets **Managing storage retention and expiry** Enterprise Vault Environment

Lesson 5: Managing Enterprise Vault User environment Archiving

- **Determining what is archived Index and search overview** Troubleshooting
- $\blacksquare$  Applying archiving options to mailboxes  $\blacksquare$  Monitoring Indexes

Lesson 6: Managing Enterprise Vault User Supporting search Supporting Supporting Supporting Supporting Supporting Supporting Supporting Supporting Supporting Supporting Supporting Supporting Supporting Supporting Supportin Settings **Working Working Working Working Working Working Working Working Working Working Working Support** 

- 
- $\blacksquare$  Adding users to the Enterprise Vault

Lesson 7: Managing Client Access – Part I Monitoring tasks and services Backup options and strategies

- **Accessing archived items: Overview**
- Supporting Exchange client access: Vault  $\Box$  Servers Part II

Lesson 8: Managing Client Access – Part II queues availability availability

- **C** ccessing archived items: Overview
- Supporting Exchange client access: Office Mail App
- Supporting Exchange client access: OWA

**Exercise Accessing archived items: Overview PACCESS PST migration: Overview**  $\blacksquare$  How does Enterprise Vault work?  $\blacksquare$  Supporting client access: IMAP  $\blacksquare$  Using PST migration tools

Managing administration security Lesson 10: Maintaining Journal Archiving

- **Journal archiving overview Migrations**
- 
- 

■ Component overview <br>■ Lesson 11: Maintaining Enterprise Vault

- 
- 
- 

 $\blacksquare$  Collection and Migration overview

**Archiving from an Exchange DAG** Lesson 13: Managing Indexes and Search Upgrading an Enterprise Vault servers

- 
- 
- 
- 

Lesson 14: Maintaining Enterprise Vault

- environment Monitoring and maintaining an Enterprise **Enterprise Vault Components to back up** Vault server **USING SERVICE SERVER SERVER SERVER** Using Backup Mode
	-
	-

- Monitoring and maintaining message **Configuring Enterprise Vault high**
- $\blacksquare$  Maintaining database resources

Lesson 1: Introduction to Administering Lesson 9: Managing Client Access – Part III Lesson 16: Migrating PST Files – Introduction

- 
- 
- 

**Administration Console overview line Line Lesson 17: Migrating PST Files – Performing PST Files – Performing Lesson 17: Migrating PST Files – Performing Lesson 17: Migrating PST Files – Performing Lesson 17: Migrating PST** 

- Environment **Maintaining journal archiving Maintaining Migrating With client-driven PST migration** 
	- $\blacksquare$  Migrating with server-driven migration

- Expanding the storage configuration **Managing user archives: Overview** 
	-
	-
	- $\blacksquare$  Moving archives
- Archive storage overview **Lesson 12: Managing Enterprise Vault** Configuring user deletion and recovery

Lesson 19: Applying Changes to the

- **Adding Exchange targets Managing monitoring and reporting monitoring and reporting monitoring and reporting monitoring and reporting monitoring and reporting monitoring and reporting monitoring and reporting monitoring an** 
	-
	- $\blacksquare$  Expanding the Enterprise Vault

Lesson 20: Introduction to Enterprise Vault

- Maintaining Indexes The Using Enterprise Vault server tools
	-
	-

■ Managing user settings The Servers – Part I Lesson 21: Backing up Enterprise Vault

- 
- 
- 
- **If** Maintaining tasks **Configuring Collection and Migration**

Supporting Exchange client access: Outlook | Lesson 15: Maintaining Enterprise Vault | Lesson 22: Recovering Enterprise Vault

- Cache and Virtual Vault line Performing disaster recovery and the Performing disaster recovery
	-

Further Information:

For More information, or to book your course, please call us on 00 20 (0) 2 2269 1982 or 16142

training@globalknowledge.com.eg

### [www.globalknowledge.com.eg](http://www.globalknowledge.com.eg)

Global Knowledge, 16 Moustafa Refaat St. Block 1137, Sheraton Buildings, Heliopolis, Cairo